VerticalLinear0's curves

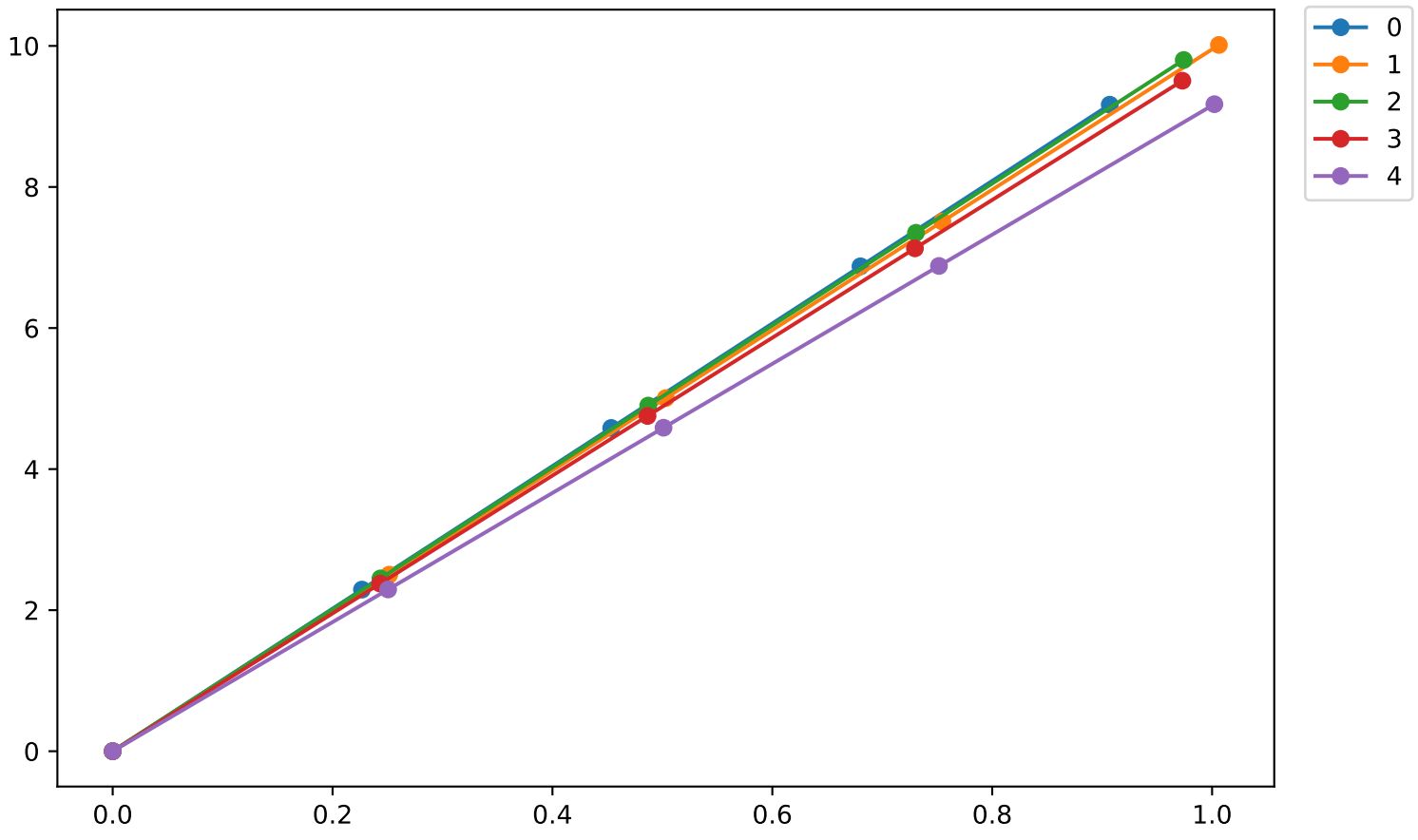